**Identify-D**

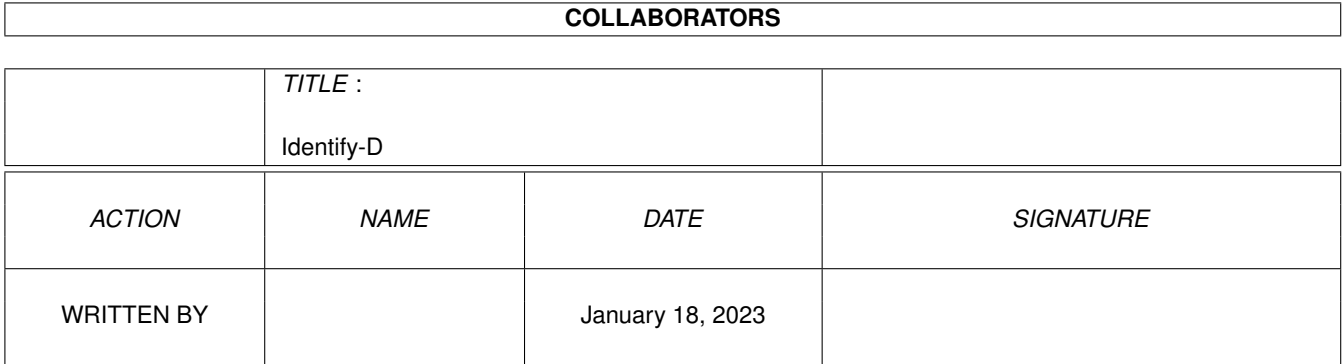

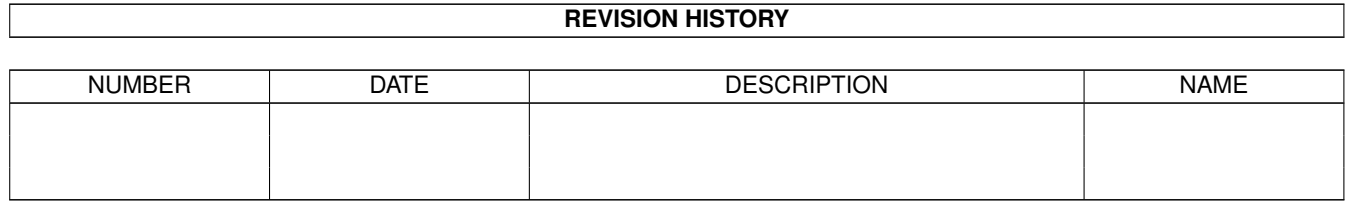

## **Contents**

### [1](#page-3-0) Identify-D 1

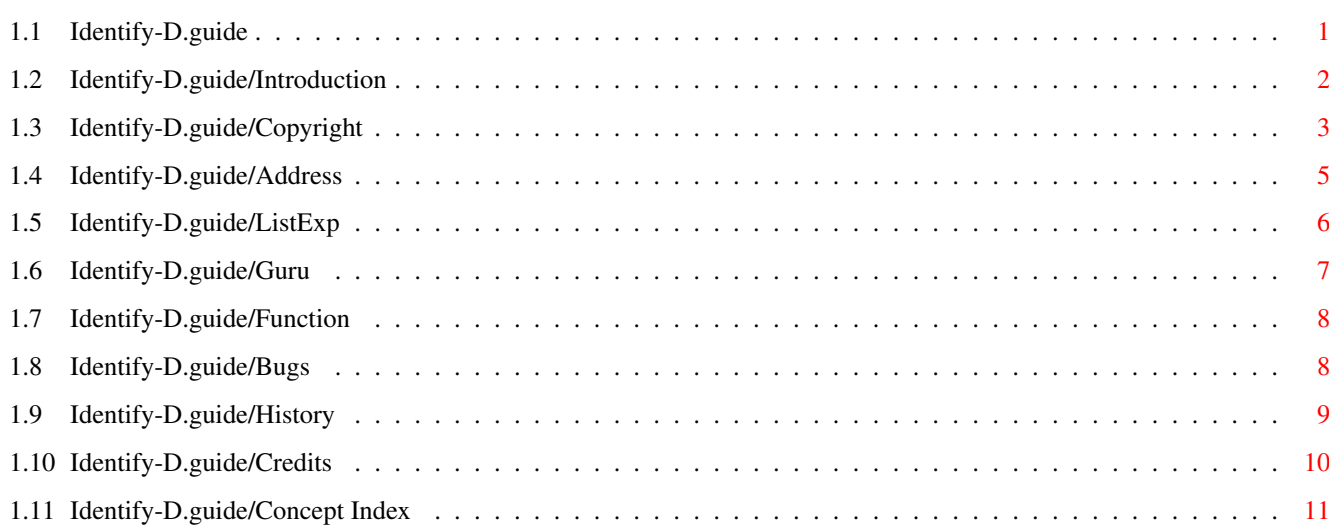

## <span id="page-3-0"></span>**Chapter 1**

# **Identify-D**

## <span id="page-3-1"></span>**1.1 Identify-D.guide**

INHALT

\_\_\_\_\_\_\_\_\_\_\_  $| -| - | - | - | - | - | \sqrt{}$  $|(-|((/|-|) +| + | 1 - 1) - 1) - 1| + | 1 - 1 - 1| + | 1 - 1 - 1| + | 1 - 1 - 1| + | 1 - 1 - 1| + | 1 - 1 - 1| + | 1 - 1 - 1| + | 1 - 1 - 1| + | 1 - 1 - 1| + | 1 - 1 - 1| + | 1 - 1 - 1| + | 1 - 1 - 1| + | 1 - 1 - 1| + | 1 - 1 - 1| + | 1 - 1 - 1| + | 1 - 1 - 1| + | 1 - 1 - 1| + | 1 - 1 - 1| + | 1 - 1$  $\overline{\phantom{a}}$  , and the contribution of the contribution of the contribution of the contribution of the contribution of the contribution of the contribution of the contribution of the contribution of the contribution of the

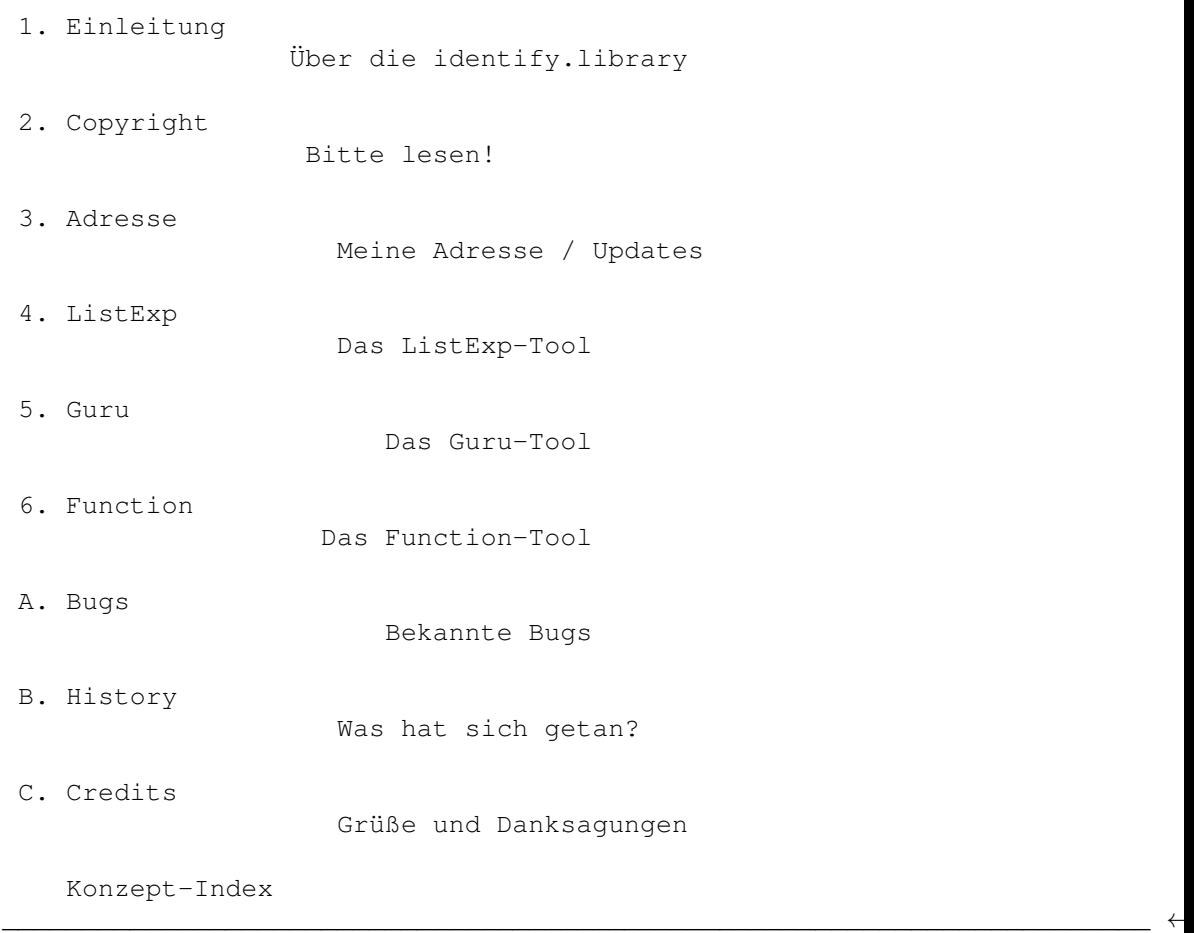

(C) 1996 Richard Körber - All Rights Reserved

### <span id="page-4-0"></span>**1.2 Identify-D.guide/Introduction**

Einleitung \*\*\*\*\*\*\*\*\*\*

Die identify.library hat eine längere Geschichte hinter sich.

Angefangen hat alles damit, als ich mich darüber geärgert habe, daß Systeminfo-Programme die Erweiterungskarten stets nur als Zahlenkombination angaben. Daraus entstand die expname.library, die Ihnen vielleicht sogar schon bekannt ist.

Diese Library ergänzte ich später um die Fähigkeit, die Systemparameter herauszufinden (wenn auch manchmal ein wenig fehlerhaft ;) ). Mir fielen (und fallen immer noch) immer weitere Sachen ein, die diese Library erkennen und wandeln könnte. Leider paßt der Name nicht mehr.

Nun, jetzt haben Sie die zweite Generation der expname.library vor sich. Sie wurde in den treffenderen Namen identify.library umgetauft, komplett neu geschrieben und erweitert. Die konzeptionellen Unzulänglichkeiten aus der expname.library wurden beseitigt, und es wurden einige Neuerungen eingefügt.

Die Library hat (momentan) folgende Fähigkeiten:

- \* Wandlung der Hersteller- und Produkt-ID von Amiga-Erweiterungskarten in den Herstellernamen, den Produktnamen, und die Produktklasse.
- \* Wandlung der cryptischen Amiga-Guru-Codes in eine lesbare Beschreibung.
- \* Analyse der Systemkonfiguration (Systemtyp, Prozessoren, Speicher, Graphik usw.).
- \* Wandlung eines Bibliothek-Funktionsoffsets in einen Funktionsnamen.

Auch wenn die Library mittlerweile relativ vollständig aussieht - sie ist es noch lange nicht.

Ich brauche Ihre Mithilfe! Senden Sie mir Hersteller- und Produktnamen und IDs, Ihre Systemkonfiguration, Verbesserungsvorschläge und so weiter; kurz: alles, was Sie in die Library eingebaut haben möchten.

## <span id="page-5-0"></span>**1.3 Identify-D.guide/Copyright**

## Copyright

\*\*\*\*\*\*\*\*\*

Bitte lesen Sie sich diesen Teil aufmerksam durch.

#### COPYRIGHT

Diese Software ist urheberrechtlich geschützt. Der Urheber ist Richard Körber.

Das bedeutet, daß es NICHT ERLAUBT ist, das Programm oder die Dokumentation irgendwie zu verändern. Insbesondere dürfen keine Dokumentations-, Include- oder Anleitungsdateien entfernt werden.

Es ist NICHT erlaubt, diese Software oder einen Teil davon für einen anderen als dem in dieser Dokumentation geschilderten Zweck zu verwenden. Dies schließt auch alle Fonts, Bilder oder Samples ein.

Es ist NICHT erlaubt, irgendeinen Teil des Pakets zu dekompilieren. Dies bezieht sich auf den Code und insbesondere auf die Datenbanken.

Um Teile der Dokumentation oder Includedateien für eigene Dokumentationen oder Includedateien zu verwenden, bedarf es der schriftlichen Einverständniserklärung des Autors. Dies gilt jedoch nicht für diese Copyright-Notiz.

#### FREEWARE

Diese Software ist FREEWARE. Es ist erlaubt, sie ohne eine Registrationsgebühr zu verwenden. Beachten Sie, daß Sie nur das Recht haben, die Software zu benutzen, aber keine Rechte an der Software an sich.

#### VERTEILUNG

Dieses Paket ist frei verteilbar. Das bedeutet, daß es erlaubt ist, das Paket weiterzukopieren, solange diese Punkte erfüllt sind:

- Jede Weiterverteilung muß alle Dateien dieses Archivs in unverändertem Zustand enthalten. Es ist NICHT erlaubt, Dateien an das Archiv anzufügen. Ausnahme: wenn nur die identify.library verwendet wird, brauchen nicht alle zugehörigen Dateien verteilt werden, solange in der Dokumentation des Programms ein kurzer Hinweis darauf gegeben ist.
- \* Dieses Paket darf frei über Mailboxen, Internet/UseNet, Software-Archive wie Fred Fish oder AmiNet CD-ROM, und andere, ähnliche Medien verteilt werden.
- Disk-Magazine und Service-Anbieter, die für Dateiübertragungen Geld verlangen, dürfen das Paket nicht ohne schriftliche Einverständniserklärung des Entwicklers vertreiben.

Es ist erlaubt, identify.library in kommerziellen Produkten einzusetzen, ohne das eine schriftliche Erlaubnis eingeholt werden muß. Bitte vermerken Sie in der Anleitung Ihres Programms, daß die identify.library von Richard Körber verwendet wird. Einverständniserklärung Wenn Sie dieses Produkt benutzen, erklären Sie sich für VOLL verantwortlich für alle Schäden oder Verluste, die durch die Verwendung oder Fehlbenutzung auftreten. Der Entwickler der Software kann NICHT verantwortlich dafür gemacht werden. Inhalt des Pakets Das Identify-Paket ist nur vollständig, wenn diese Dateien vorhanen sind: Identify/catalogs/deutsch/Identify.catalog Identify/catalogs/Identify.cd Identify/identify.doc Identify/identify.doc.info Identify/Identify-D.dvi Identify/Identify-D.dvi.info Identify/Identify-D.guide Identify/Identify-D.guide.info Identify/Identify-E.dvi Identify/Identify-E.dvi.info Identify/Identify-E.guide Identify/Identify-E.guide.info Identify/include/identify\_lib.i Identify/include/fd/identify\_lib.fd Identify/include/inline/identify.h Identify/include/libraries/identify.h Identify/include/libraries/identify.i Identify/include/Pascal/identify.lib Identify/include/Pascal/libraries/identify.h Identify/include/pragmas/identify\_pragmas.h Identify/include/proto/identify\_protos.h Identify/libs/expname.library

Identify/libs/identify.library Identify/Function Identify/Guru Identify/ListExp Identify.info FILE\_ID.DIZ

#### MARKENZEICHEN

Die Copyright und Markenzeichen aller Hersteller und Produkte werden von ihren Eigentümern gehalten.

Wenn Sie mit diesen Copyright-Bestimmungen nicht einverstanden sind, müssen Sie dieses Paket und alle dazugehörigen Dateien sofort löschen!

## <span id="page-7-0"></span>**1.4 Identify-D.guide/Address**

Meine Adresse \*\*\*\*\*\*\*\*\*\*\*\*\*

Bitte senden Sie mir alle Arten von Fehlerbeschreibungen, Kartenbeschreibungen, fehlende Graphikkartensysteme, Keyfiles, Flames, Ideen und so weiter an eine der folgenden Adressen:

#### INTERNET

Ich bin im Internet unter folgenden E-Mail-Adressen zu erreichen:

shred@chessy.aworld.de rkoerber@tfh.dssd.sub.org shred@eratosth.dssd.sub.org

Voraussichtlich bis September 1996 können Sie auch meine Homepage besuchen. Dort stehen für Sie die aktuellsten Versionen meiner Software und einige unterhaltsame Texte bereit. Die URL lautet:

http://www.bg.bib.de/~a2h4ko

#### SCHNECKENPOST

Sie können mir auch einen gewöhnlichen Brief schreiben. Meine Adresse lautet:

> Richard Körber Hornstraße 20 51465 Bergisch Gladbach Germany

Bitte legen Sie eine 1 DM-Briefmarke als Rückporto bei, wenn Sie eine Antwort möchten.

#### SUPPORT-MAILBOX

Die aktuelle Version können Sie stets aus meiner Support-Mailbox beziehen:

 $\overline{\phantom{a}}$ \_\_\_\_\_\_\_\_\_\_\_\_\_\_\_ / / ( ←- TM) \\_\_\_\_\_\_\_\_\_ /\_\_\_ \_\_\_\_\_\_\_\_\_\_\_\_\_\_\_\_\_\_\_\_\_\_\_\_\_\_/ / ←- \_\_\_\_\_\_\_\_\_\_\_\_\_\_\_\_\_\_\_\_\_\_\_ | \_/ / /\_/ / \_\_\_\_\_/\_\_\_/\_\_\_\_\_ / / /\_\_\_/\_\_\_\_\_ / ←-  $\overline{\phantom{a}}$ | /\_ \_\_ / \_\_/\_\_/ / / / /\_\_\_\_/ / / / \_\_/\_\_ : |\ \/ /\_\_\_/\_\_\_\_\_\_\_/\_\_\_/\_\_\_\_\_/\_\_\_/\_\_\_\_\_\_\_\_\_/\_\_\_/\_\_\_\_\_/\_\_\_/\_\_\_\_\_\_\_\_/ .  $\frac{1}{\sqrt{2}}$  . \\_\_\_\_\ A FUNHOUSE COMMUNICATIONS DIVISON Port 01: +49 (0)2204 - 61630 19.200 Port 02: +49 (0)2204 / 61499 ← 19.200 Port 03: +49 (0)2204 - 23856 28.800 Port 04: +49 (0)2204 / 61032  $\leftrightarrow$ 28.800 Port 05: +49 (0)2204 - 61033 28.800 Port 06: +49 (0)2204 / 61034 ← 14.400

```
Port 07: +49 (0)2204 - 61035 16.800 Port 08: +49 (0)2204 / POINT \leftrightarrow14.400
Port 09: +49 (0)2204 - 962121 64.000 Port 10: +49 (0)2204 / 962122 \leftrightarrow64.000
```
## <span id="page-8-0"></span>**1.5 Identify-D.guide/ListExp**

ListExp \*\*\*\*\*\*\*

ListExp ist ein kleines Tool, das schon bei der expname.library dabei war und in der identify.library weiterverwendet wird.

Es beschreibt die Hardwarezusammensetzung des Systems, auf das es gestartet wurde. Es werden zunächst einige Hardwareparameter angezeigt (CPU, Speicher usw.), anschließend werden alle Erweiterungskarten (hoffentlich namentlich) aufgelistet.

Durch die Option FULL werden auch alle momentan verwendeten Commodities aufgelistet. Diese Ausgabe eignet sich dann hervorragend für Bugreports und ähnliches, da das System schon sehr ausreichend beschrieben wird.

Eine weitere Option erlaubt es, von einem Hersteller- und Produktcode die zugehörige Kartenbeschreibung ermitteln zu lassen. Geben Sie dafür die Hersteller-ID hinter MANUFID und die Produkt-ID hinter PRODID an.

Beispiel: > ListExp MANUFID=514 PRODID=9 -- ListExp V3.0 -- by Richard Koerber

Manufacturer: Commodore West Chester Product: A2060 Class: ArcNet

Wenn Einträge in der Erweiterungsliste mit einem # anstelle eines Namens beginnen, sollten Sie den Ausdruck von ListExp und die Beschreibung der fehlenden Karte (Herstellername, Produktname, Kartentyp) so schnell wie möglich zu mir schicken... :-)

Auch ist es mir bei der Vielzahl der Amiga-Erweiterungskarten nicht möglich, sämtliche Hardwarekombinationen auszutesten. Wenn Ihre Hardware fehlerhaft erkannt wird, schreiben Sie mir bitte.

Bitte beachten Sie: Einige Hersteller, insbesondere GVP und Phase 5, haben verschiedenen Karten eine gleiche ID zugeordnet. identify.library ist zwar darauf vorbereitet und versucht, diese Karten auseinanderzuhalten, kann aber nicht in jedem Fall die richtige Erweiterungskarte ermitteln.

Anmerkung: Das Programm ListExp an sich paßt sich momentan noch nicht an die gewählte Landessprache an. Dadurch kann es passieren, daß die Ausgabe gemischt in Englisch und der eingestellen Sprache erfolgt. In zukünftigen Releases wird sich das ändern!

Beispiel: ListExp FULL

## <span id="page-9-0"></span>**1.6 Identify-D.guide/Guru**

Guru \*\*\*\*

ListExp ist ein Programm, das es bereits in dem expname-Paket gab. Mit der identify.library kommt jetzt ein neues Programm dazu.

Guru ist dazu da, den cryptischen Code eines Alerts in menschenlesbare Form umzusetzen.

Als Parameter wird der Alert-Code benötigt, und zwar alle acht Stellen ohne irgendwelche Symbole davor oder dahinter. Ein Beispiel:

> guru 81000005 -- Guru V1.0 -- by Richard Koerber

Type: Deadend Subsystem: exec.library General: General fault Specified: Corrupt memory list detected in FreeMem

Das Ergebnis ist so zu verstehen:

#### Type

Um was für einen Alert handelt es sich? Es kann ein Deadend-Alert sein, oder ein Recoverable Alert, wovon sich der Amiga (zumindest ganz kurz ;) ) wieder erholen kann.

#### Subsystem

Welches System hat diesen Alert ausgelöst? Im Beispiel stammt der Alert von der exec.library.

#### General

Welcher generellen Klasse gehört der Fehler an? In diesem Beispiel ist es ein genereller Fehler, der noch genauer spezifiziert werden muß.

#### Specified

Was war die Fehlerursache? Das Beispiel zeigt an, daß die Speicherliste durch ein schlecht geschriebenes Programm zerstört wurde.

Anmerkung: Das Programm Guru an sich paßt sich momentan noch nicht an die gewählte Landessprache an. Dadurch kann es passieren, daß die Ausgabe gemischt in Englisch und der eingestellen Sprache erfolgt. In zukünftigen Releases wird sich das ändern!

Beispiel: Guru 81000005

## <span id="page-10-0"></span>**1.7 Identify-D.guide/Function**

Function \*\*\*\*\*\*\*\*

Mit dem Tool Function kann man durch Angabe eines Librarynamens und eines Funktionsoffsets den Namen der Funktion ermitteln lassen.

Zuerst wird der Library-Name angegeben, zum Beispiel exec.library. Es können hier auch devices oder resources angegeben werden. Alle Buchstaben hinter dem Punkt (den Punkt eingeschlossen) sind optional. Beachten Sie allerdings die Groß/Kleinschreibweise!

Dahinter wird der Funktionsoffset angegeben, der dekodiert werden soll. Er muß durch 6 teilbar sein, braucht aber nicht negativ sein. Das Vorzeichen wird automatisch angepaßt.

Beispiel: > Function exec.library -456 -- Function V1.0 -- by Richard Koerber

```
Library: exec.library
Offset: -456Function: DoIO
```
Diese Funktion setzt voraus, daß die .fd-Dateien vorhanden sind und der Assign FD: auf das Verzeichnis verweist. Die Dateien müssen in dem üblichen Dateinamensformat vorliegen, zum Beispiel exec\_lib.fd.

Anmerkung: Das Programm Function an sich paßt sich momentan noch nicht an die gewählte Landessprache an. Die Ausgabe ist momentan stets in Englisch. In zukünftigen Releases wird sich das ändern!

Beispiel: Function exec.library -456

## <span id="page-10-1"></span>**1.8 Identify-D.guide/Bugs**

```
Bekannte bugs
*************
  Mein Amiga:
    ** HARDWARE **
    System: Amiga 4000 (CPU=68030 FPU=68882 MMU=68030 Chipset=AGA)
    AmigaOS: V39.106 (SetPatch V40.16) Exec V39.47 Workbench V39.29
    Graphic OS: CyberGraphX
    Memory: Chip 2MB + Fast 12MB = TOTAL 14MB ROM = 512KB
```
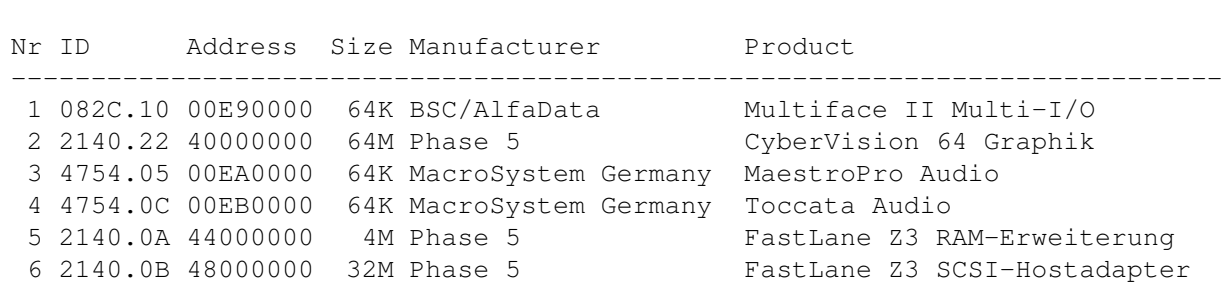

DIESE FEHLER SIND MOMENTAN BEKANNT

\*\* EXPANSIONS \*\*

- \* Die Hersteller Phase 5 und GVP haben gelegentlich zwei oder mehr Boards ein und dieselbe ID zugewiesen. In diesem Fall kann identify.library einen Namen zurückliefern, der nicht der tatsächlichen Hardware entspricht. identify.library versucht zwar, diese Karten auseinanderzuhalten, aber das klappt nicht in allen Fällen.
- \* Momentan wird stets ein 68030 mit MMU erkannt.
- \* Ich konnte die Amiga-Analyse (wegen fehlender Amigas) nicht austesten. Sollte Ihr Amiga-Modell fehlerhaft erkannt werden, schicken Sie mir bitte eine Kopie des ListExp-Ergebnisses zu.

## <span id="page-11-0"></span>**1.9 Identify-D.guide/History**

History \*\*\*\*\*\*\*

#### V 4.0

- \* IdFunction() implementiert
- \* Neues Tool Function
- \* Weitere Karten hinzugefügt
- \* Bugfix: In einigen Fällen wurde der Herstellername zerstört
- \* Pascal-Includes (von Axel Dörfler)
- \* Identifiziert SetPatch-Version.

### V 3.1

- \* 2 Karten hinzugefügt
- \* Bugfix: erkannte stets einen Amiga 3000 auf ECS-Maschinen mit OS3.1.
- \* Bugfix: erkannte CyberGraphX auch, wenn nur PictDT installiert war.

\* Bessere Rundung der Speicheranzeige

V 3.0

- \* Basiert auf der expname.library, wurde jedoch komplett neu geschrieben.
- \* Wandelt jetzt auch Alert-Codes.
- \* Guru geschrieben.

## <span id="page-12-0"></span>**1.10 Identify-D.guide/Credits**

```
Credits
*******
   Ich möchte mich besonders bei folgenden Leuten bedanken (ohne
Reihenfolge):
Sven Arke
    dafür, daß er mich mit seiner Mailbox unterstützt.
Andreas Gelhausen
     für Scout, seine Board-Liste und seine Ideen und Anregungen.
Thomas Kessler
     für ShowConfigEnh und seine vielen Ideen.
Geert Uytterhoeven
     für seine Board-Liste und die Beschreibung der GVP-Codes.
Axel Dörfler
     für die PASCAL-Includes.
Colin Thompson
     für seine field testings und seine nützlichen Tips.
Frank Wille
     für den hervorragenden PhxAss-Assembler und seine hervorragenden
     Tips!
Sascha Reissner
     für ToxicBoards.
Kössi
     für seine vielen Karten, seiner Hilfestellung bei
     TexInfo-Problemen und seinem Debugger-Talent.
   ...und für ihre Beiträge (in alphabetischer Reihenfolge):
   '2bros', Daniel Adolfsson, 'ALV', Thomas Andersson, Jörn Asmussen,
Matthias Bethke, Paul Braithwaite, Dave Clarke, Gary Coleman, Ethan
Dicks, Frank Dietrich, Norbert Dimpfl, Kevin Fairhurst, Ulrich Falke,
```
Alexander Fichtner, Ramiro Garcia, Andreas Gelhausen, Neil Griffiths, Fred Hamilton, Michael Hartmann, Georg Hazianastasiou, Dirk Hebisch,

Matthias Heilmann, Ian P.Heitmans, Gene Heskett, Patrick Hess, Torfinn Ingolfsen, Bengt Jensie, Thomas Kessler, Bernd Kösling, James Kückmann, Rask Lambertsen, Jens Langner, Lutz Legero, Mika Lembke, Petter Lindquist, Mika Lundell, Gunther Mannigel, Peter Mattsson, L Mac Mullan, David Oakes, Jürgen Ofner, Jakob Ölund, Chris Painter, Oliver Peike, Markus Pietz, Heiko Polig, Giuseppe Premoli, Michael Reichenbach, Sascha Reissner, Jan Rembser, Kai Rode, Gregor Rosenauer, Andre Schenk, Thomas Schürger, Simon Shead, Karsten Soeth, Mark Sorensen, Nicholas Stallard, Teemu Suikki, Johan Sundstrom, Adam Szymczak, Patrick Thato, Colin Thompson, Henrik Tikanvaara, Geert Uytterhoeven, Jarkko Vatjus-Anttila, Milco Veljanoski, Federico Villata, Christian Wasner, Pete Wason, Ralph Wermke, Henrik Wetterstrom, Martin Wietfeld, Frank Wille, Alexander Wild, Beno Zidaric, Rolf Zuercher.

Macht weiter so!

// \\ // -- Amiga - The Computer for Creative Mind --  $\chi/\chi$ 

## <span id="page-13-0"></span>**1.11 Identify-D.guide/Concept Index**

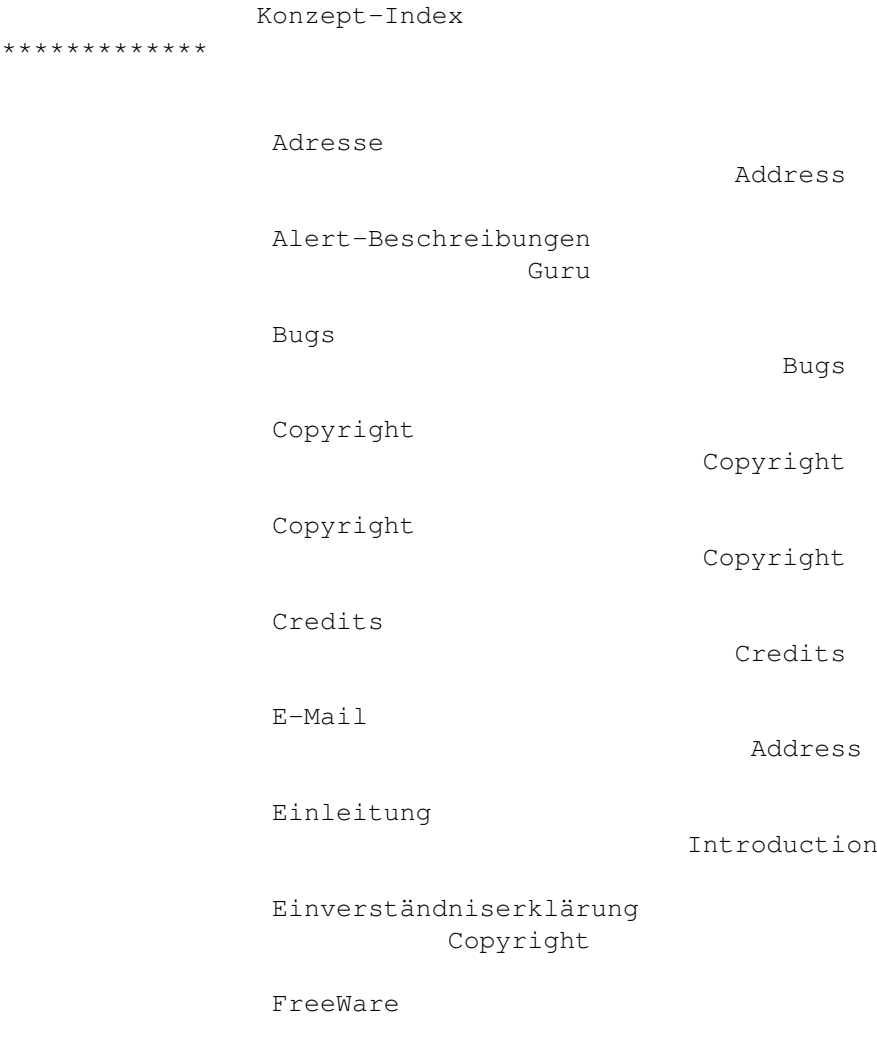

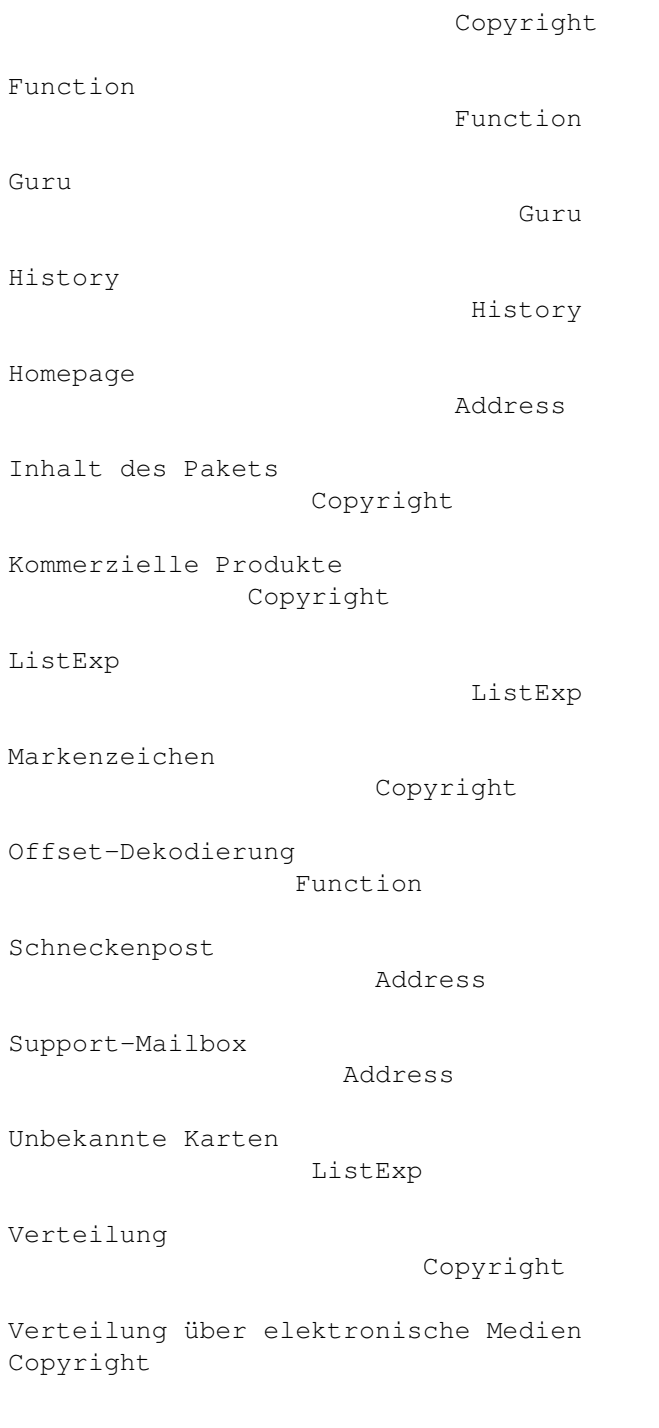